# **Multiplication par 10, 100, 100 Multiplication par 0,1; 0,01;0,001 (NC7)**

**Un produit est le résultat d'une multiplication. Dans cette leçon, nous allons apprendre à calculer le produit d'un nombre décimal par 10; 100 ; 1000 ; 0,1 ; 0,01 ; 0,001 ; etc....**

**1) Comment multiplier un nombre décimal par 10, 100, 1000 ?**

#### **Propriété**

Le produit d'un nombre décimal par **10,** par **100,** par **1000,** etc. est un nombre dont **les chiffres ont une valeur 10 fois, 100 fois, 1 000 fois, etc. plus grande que dans le nombre de départ.**

### **Exemples**

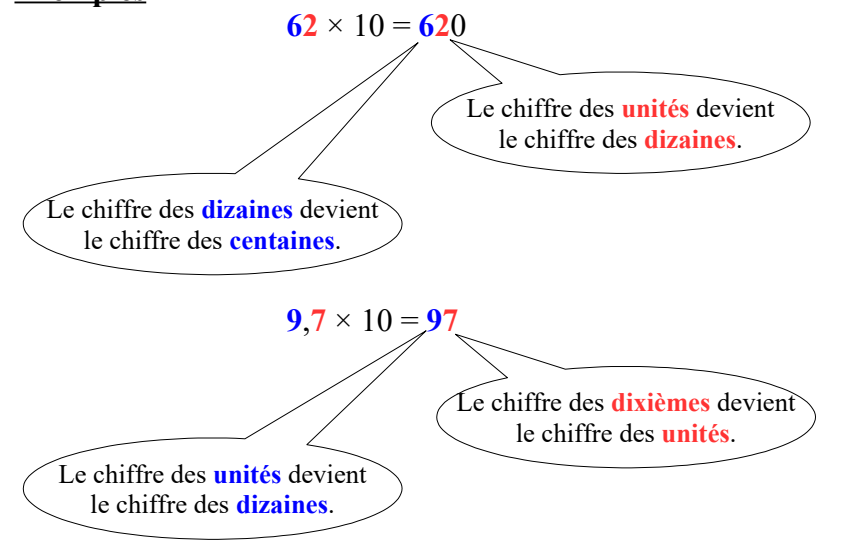

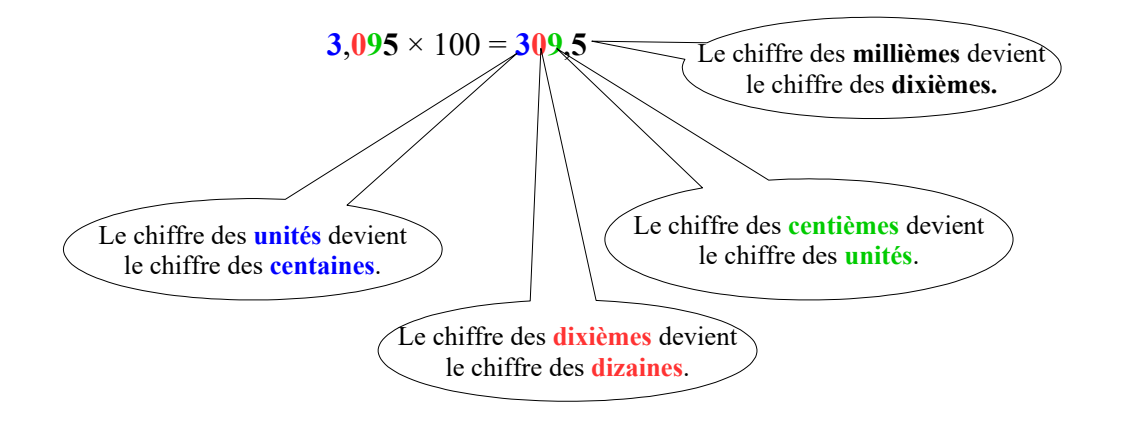

 $94.27 \times 1000 = ?$ 

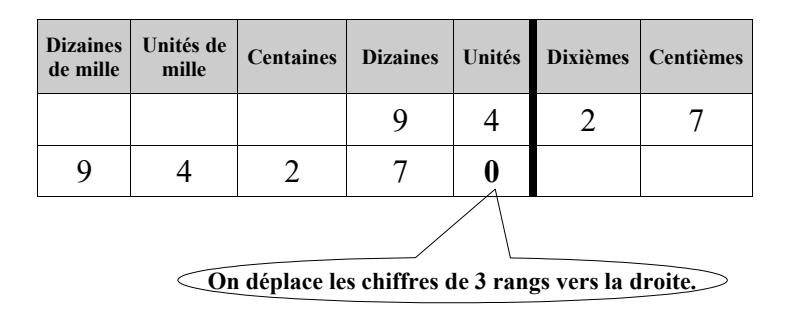

 $94.27 \times 1000 = 94270$ 

## **2)Comment multiplier un nombre décimal par 0,1 , 0,01 , 0,001 ?**

#### **Propriété**

Le produit d'un nombre décimal par **0,1,** par **0,01,** par **0,001,** etc. est un nombre dont **les chiffres ont une valeur 10 fois, 100 fois, 1 000 fois, etc. plus petite que dans le nombre de départ.**

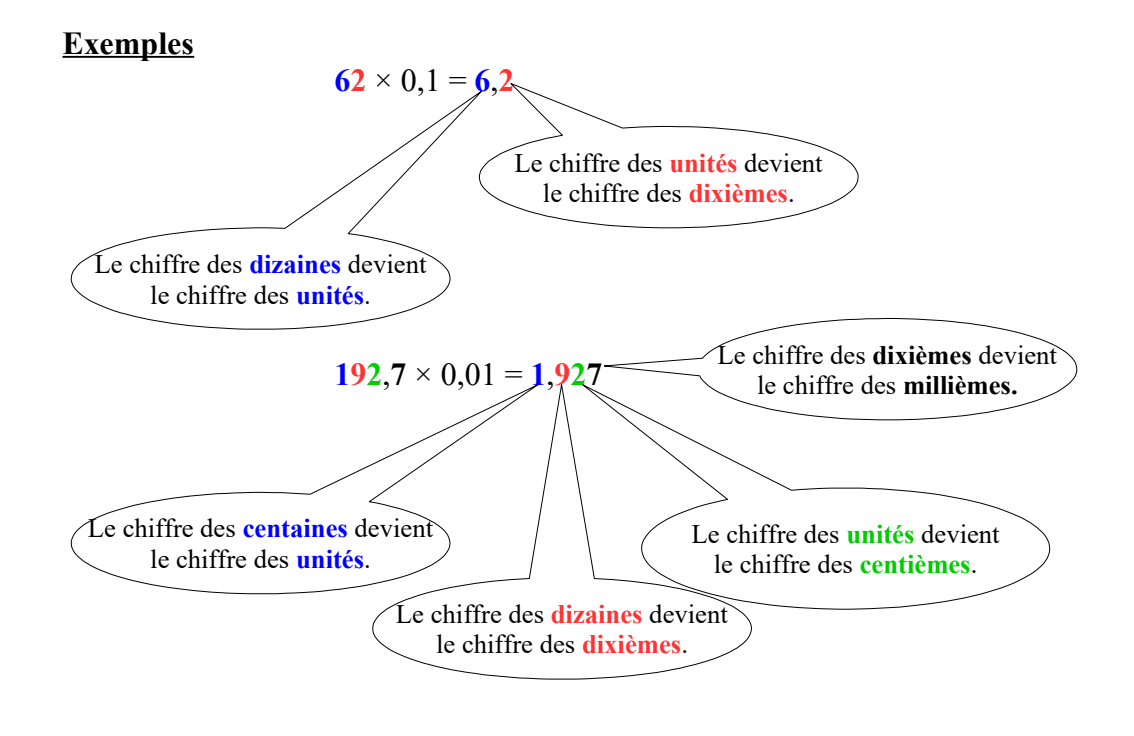

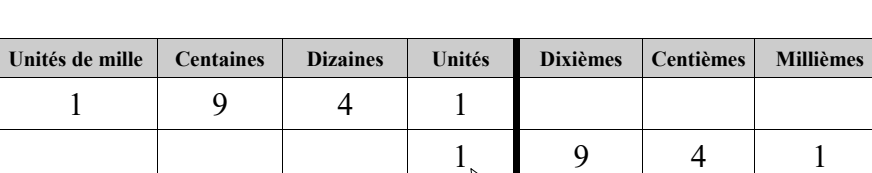

 $1\,941 \times 0,001 = ?$ 

**On déplace les chiffres de 3 rangs vers la gauche.**

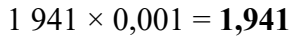

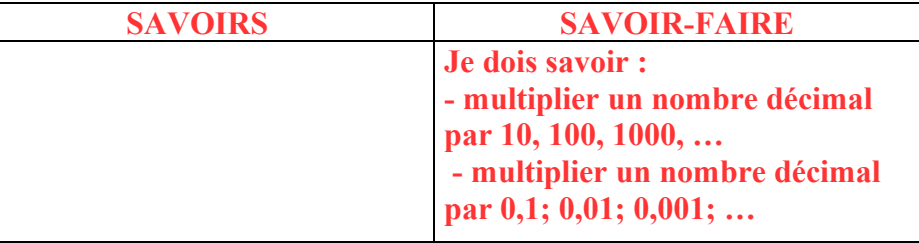

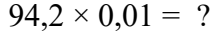

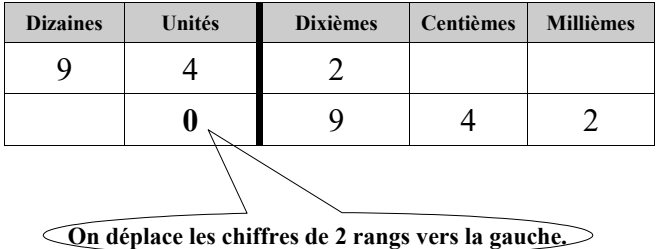

 $94,2 \times 0,01 = 0,942$